## **System Admin Import Users from Excel**

In this section you can easily import the list of your user available in an Excel file to the system.

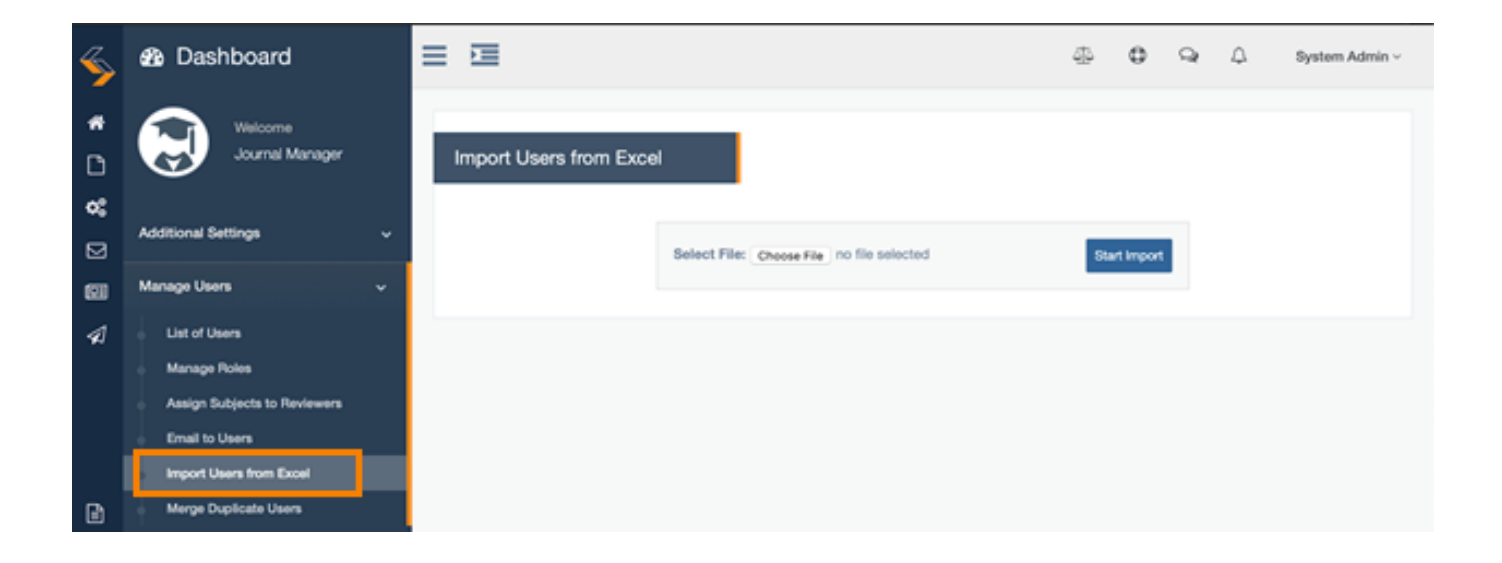

Unique solution ID: #1044 Author: ejournalplus Support Team Last update: 2021-01-19 04:23